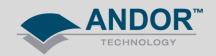

## Technical Solutions Linux SDK3 for sCMOS (ver v3.5.300014.0 onwards)

As of February 2012, an updated Linux SDK3 version, 3.5.30014.0, has become available on MyAndor. This release includes support for 10-tap Zyla.

Version 3.5.30014.0 is <u>64-bit only</u>. If users try to install this release on a 32-bit system the installer will crash out with an error message. The previous Linux SDK3 3.4.30007.0 is still available on My Andor for 32-bit, 3-tap users.v.

At the time of release, Andor are working through an issue on 32-bit and will update MyAndor when this is resolved. All versions going forward will be 32-bit and 64-bit compatible unless stated otherwise in the documentation.

This release introduces a slight change to the installation process on all future releases:

There is now a need to add <code>customFlags=1</code> when loading the Bitflow module. This is documented in <code>doc/BitflowManualConfig.txt</code> and the Linux installation section of <code>Andor Software Development Kit 3.pdf</code>.

If this step is missed the following errors will occur:

- 1) Running listdevices will return: Device 0 : Error from AT\_Open() : 1
- 2) Running image will return: Error returned from AT Open: 1 AT ERR NOTINITIALISED
- 3) Running own application AT\_Open will return AT ERR NOTINITIALISED
- 4) If any of the above occurs, also check the following message in the log file (located at /tmp/atdebug.log): CiBrdOpen Error=(-29992) board not or already open w/exclusive write